*La lettre Tice de l'académie Groupe Math et Tice [math.tice@ac-amiens.fr](mailto:math.tice@ac-amiens.fr)*

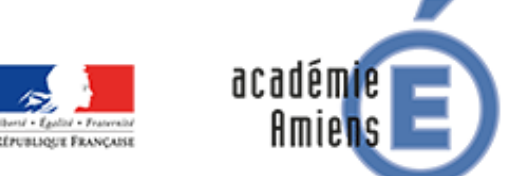

Région académique **HAUTS-DE-FRANCE** 

> *Académie d'Amiens Avril 2017*

# **Édito**

Le groupe Math&Tice de l'académie d'Amiens vous propose quelques réflexions sur l'utilisation du numérique dans notre enseignement. Ce groupe est constitué d'enseignants de collège, lycée et lycée professionnel. Il peut être contacté directement via la liste :

## [math.tice@ac-amiens.fr](mailto:math.tice@ac-amiens.fr)

Afin de répondre au mieux à vos attentes, n'hésitez pas à faire part de vos remarques. Vous trouverez également de nombreuses ressources et idées d'activités sur le [site](http://maths.ac-amiens.fr/034-travaux-academiques-mutualises.html) mathématiques de l'académie d'Amiens.

Bonne lecture.

François DELANNOY

# **Déplacements linéaires (Scratch)**

Niveau : Cycle 4

Dans cette activité les élèves s'initieront à la programmation de déplacements linéaires. Progressivement, ils animeront une scène de leur choix, puis se lanceront dans la programmation d'un jeu de « tape souris ». Les plus experts pourront ensuite s'intéresser à des déplacements plus complexes.

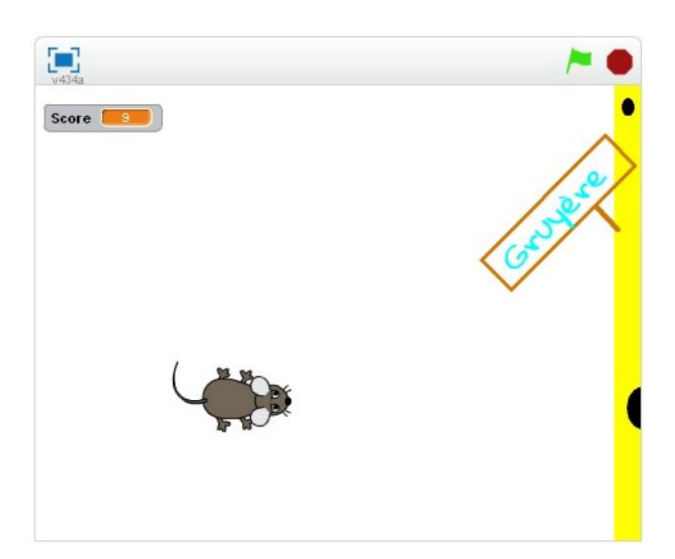

[Fiche scenario](http://maths.ac-amiens.fr/376-scratch-deplacements-lineaires.html) Auteur : [julien.jacquet@ac-amiens.fr](mailto:julien.jacquet@ac-amiens.fr)

## **Défi robot (robot LEGO EV3 – Picaxe - Arduino)**

Niveau : Cycle 4

Nouvelle mission pour le robot EV3 : il devra cette fois-ci suivre une ligne rouge grâce à un capteur.

Lors de cette activité, les élèves sont amenés à travailler en autonomie et disposeront si besoin d'un tutoriel vidéo.

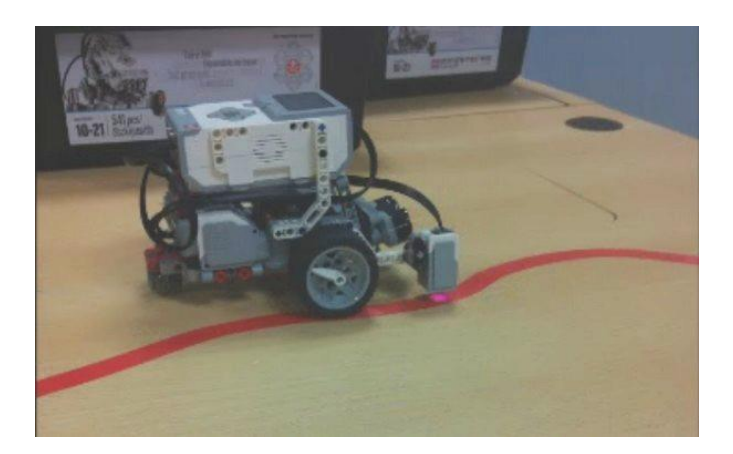

[Fiche scénario](http://maths.ac-amiens.fr/362-defi-robot-lego-ev3-no3-suivre-une-ligne-rouge.html) Auteur : [stephane.senlis@ac-amiens.fr](mailto:stephane.senlis@ac-amiens.fr)

## **Tâches complexes (Tableur)**

Niveau : Cycle 3, Cycle 4

Le championnat hongrois de football réunit chaque année douze équipes. Cette année encore, c'est l'équipe de Ferencváros qui a dominé la compétition.

A partir d'un corpus de documents issus du net, les élèves auront à trier les informations à leur disposition afin de déterminer les victoires et défaites des équipes leaders de ce championnat.

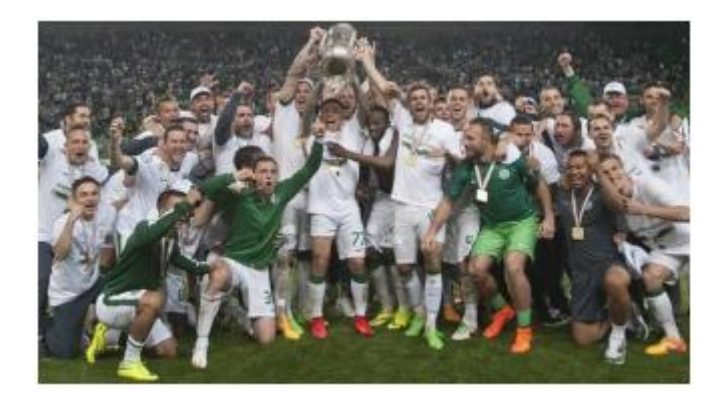

Vous trouverez également dans ce scénario deux autres exemples de tâches complexes à faire vivre en classes de collège.

Ainsi vous aborderez des activités portant sur le choix le plus judicieux pour l'achat d'une voiture électrique ou l'optimisation du prix de vente d'une console de jeu.

Ces trois exemples d'activités concrètes donneront lieu à des modélisations sur tableur.

[Fiche scénario](http://maths.ac-amiens.fr/422-des-taches-complexes-utilisant-les-tice-de-differentes.html) Auteur : [davy.caudron@ac-amiens.fr](mailto:davy.caudron@ac-amiens.fr)

# **Les beignets de poisson (tableur, Geogebra, Python)**

Niveau : Lycée

Aurélie adore les beignets de poisson frits que cuisine sa maman.

Seulement, à la sortie des fêtes, celle-ci ne veut plus manger gras et refuse d'en faire. Grâce à ses cours de sciences, Aurélie sait que la teneur en graisse est liée à la surface du beignet en contact avec l'huile de la friteuse.

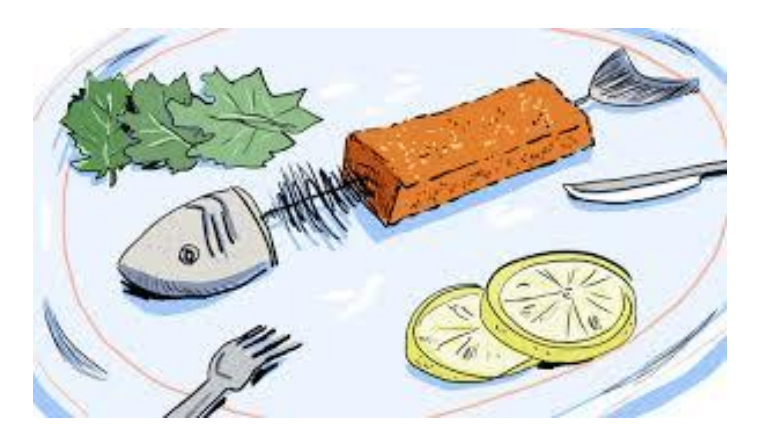

Elle cherche donc la nouvelle forme à donner aux beignets pour qu'ils soient moins gras et ainsi convaincre sa maman d'en faire à nouveau.

Cette activité sera l'occasion de faire travailler les élèves sur des supports variés : papier/crayon, tableur, Geogebra, voire Python.

> [Fiche scénario](http://maths.ac-amiens.fr/413-beignets.html) Auteur : [amelie.paulet@ac-amiens.fr](mailto:amelie.paulet@ac-amiens.fr)

### **Devoir maison : QR code**

Niveau : Cycle 4

Ce mois-ci, l'équipe Guilmaths vous propose un devoir maison d'un nouveau genre ! Au cours de ce devoir maison sur les probabilités, les élèves disposeront d'aides à domicile par le biais de leur téléphone portable en scannant les QR codes disposés tout au long du sujet.

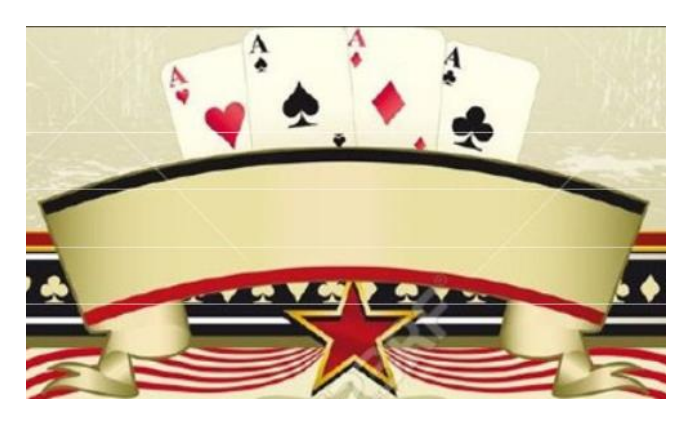

Ces liens mèneront à des vidéos Youtube donnant les indices suffisants à la résolution des questions posées.

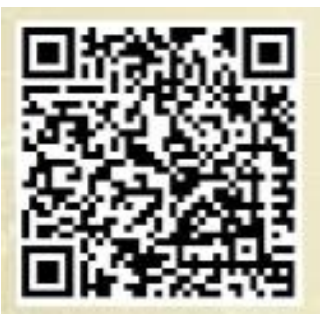

[Fiche scenario](http://maths.ac-amiens.fr/424-dm-qrcode-cycle-4-probabilites.html) [Un lien Youtube](mailto:https://www.youtube.com/watch?v=tF0JBkGpcRw) Auteurs : [Aurelie-Emilie.Maugard@ac-amiens.fr](mailto:Aurelie-Emilie.Maugard@ac-amiens.fr) [camille.guilminot@ac-amiens.fr](mailto:camille.guilminot@ac-amiens.fr)

# **J'ai lu, j'ai vu, j'ai aimé**

#### **Le choix du meilleur urinoir**

« Mais à quoi ça sert, les maths ? ». Voici la question à laquelle tout matheux est confronté bien trop régulièrement. Il y a deux façons de répliquer. On peut par exemple parler de l'aspect pratique puisque les mathématiques regorgent d'applications concrètes. La seconde façon de répondre à cette question est de sensibiliser à la « beauté » mathématique. Cette « beauté » ne fait souvent pas référence à un esthétisme visuel, mais plutôt au plaisir intellectuel que la pratique des

mathématiques peut procurer. Une démonstration mathématique

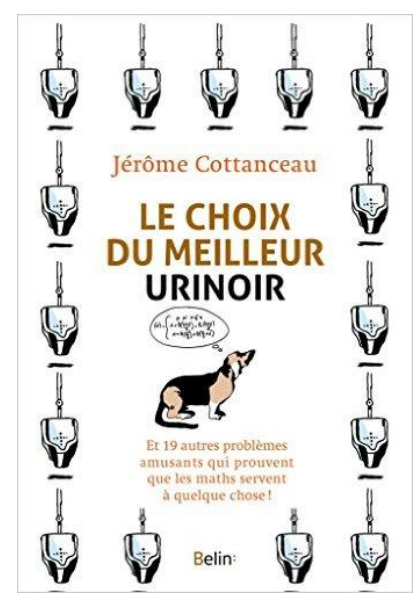

peut être considérée comme élégante lorsqu'elle fait appel à des arguments inattendus ou qu'elle est tellement simple que personne n'y avait pensé auparavant.

Quand quelqu'un me demande « Mais à quoi ça sert, les maths ? » j'ai l'impression qu'il attend une réponse magique qui lui donnerait d'un seul coup une explication au fait que des gens aiment réellement se prendre la tête sur des problématiques purement abstraites, qu'il en découle ou non des applications concrètes.

Tentons alors une troisième approche à cette question « Mais à quoi ça sert, les maths ? », en explorant différents exemples entre le fondamental et le complètement anecdotique de problématiques « concrètes » auxquelles se confrontent tous les jours les mathématiciens. Il est donc temps de comprendre comment accrocher des cadres à un mur, comment trier des crêpes, comment rendre la démocratie un peu plus démocratique, comment remporter Roland-Garros en fermant les yeux et surtout, comment bien choisir son urinoir.

A quoi bon chercher des applications concrètes quand il en existe autant qui sont absurdes ?

#### **blocksCAD**

[BlocksCAD](https://www.blockscad3d.com/editor/?lang=fr) est un logiciel en ligne qui permet de réaliser des solides géométriques des plus simples aux plus complexes, avec à la clé, la possibilité de visualiser ce volume dans un repère et d'imprimer cet objet sur une imprimante 3D.

Vous trouverez en lien 5 fiches qui faciliteront la prise en main de ce logiciel.

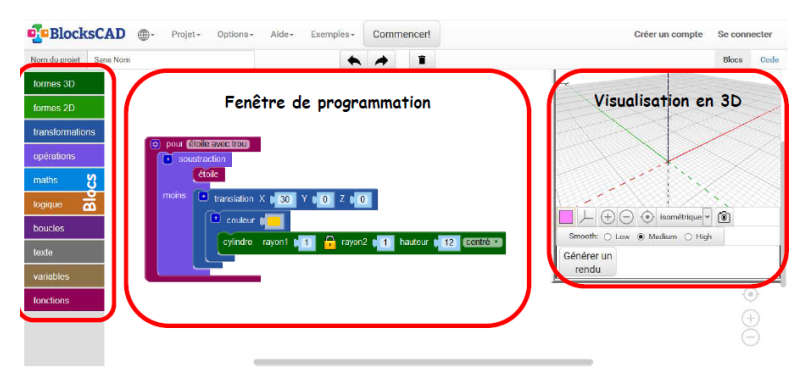

<https://www.blockscad3d.com/editor/?lang=fr> [Blockscad01.pdf](http://maths.ac-amiens.fr/sites/maths.ac-amiens.fr/IMG/pdf/blockscad01.pdf) [Blockscad02.pdf](http://maths.ac-amiens.fr/sites/maths.ac-amiens.fr/IMG/pdf/blockscad02.pdf) [Blockscad03.pdf](http://maths.ac-amiens.fr/sites/maths.ac-amiens.fr/IMG/pdf/blockscad03.pdf) [Blockscad04.pdf](http://maths.ac-amiens.fr/sites/maths.ac-amiens.fr/IMG/pdf/blockscad04.pdf) [Blockscad05.pdf](http://maths.ac-amiens.fr/sites/maths.ac-amiens.fr/IMG/pdf/blockscad05.pdf)

#### **Le problème du mois**

Et si l'on retrouvait enfin le plaisir de résoudre un problème ?

Voici le coin détente, creusons-nous les méninges ensemble sur ce problème mathématique.

Posons-nous des questions sur les notions en jeu et les méthodes de résolution.

Vous pourrez ensuite réagir sur la liste [mathematiques@ac-amiens.fr.](javascript:parent.addSender(%22%20mathematiques@ac-amiens.fr%22))

#### **Le défi de la Somme.**

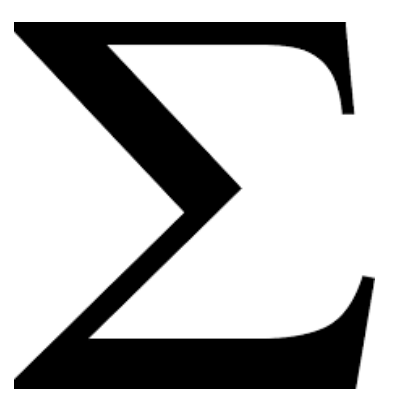

 Certains nombres entiers peuvent s'écrire comme la somme de nombres impairs consécutifs. Par exemple,  $64 = 13 + 15 + 17 + 19$ . Est-il possible d'écrire 2017 comme la somme d'au moins deux nombres impairs positifs consécutifs ? Qu'en est-il de 2015 ?